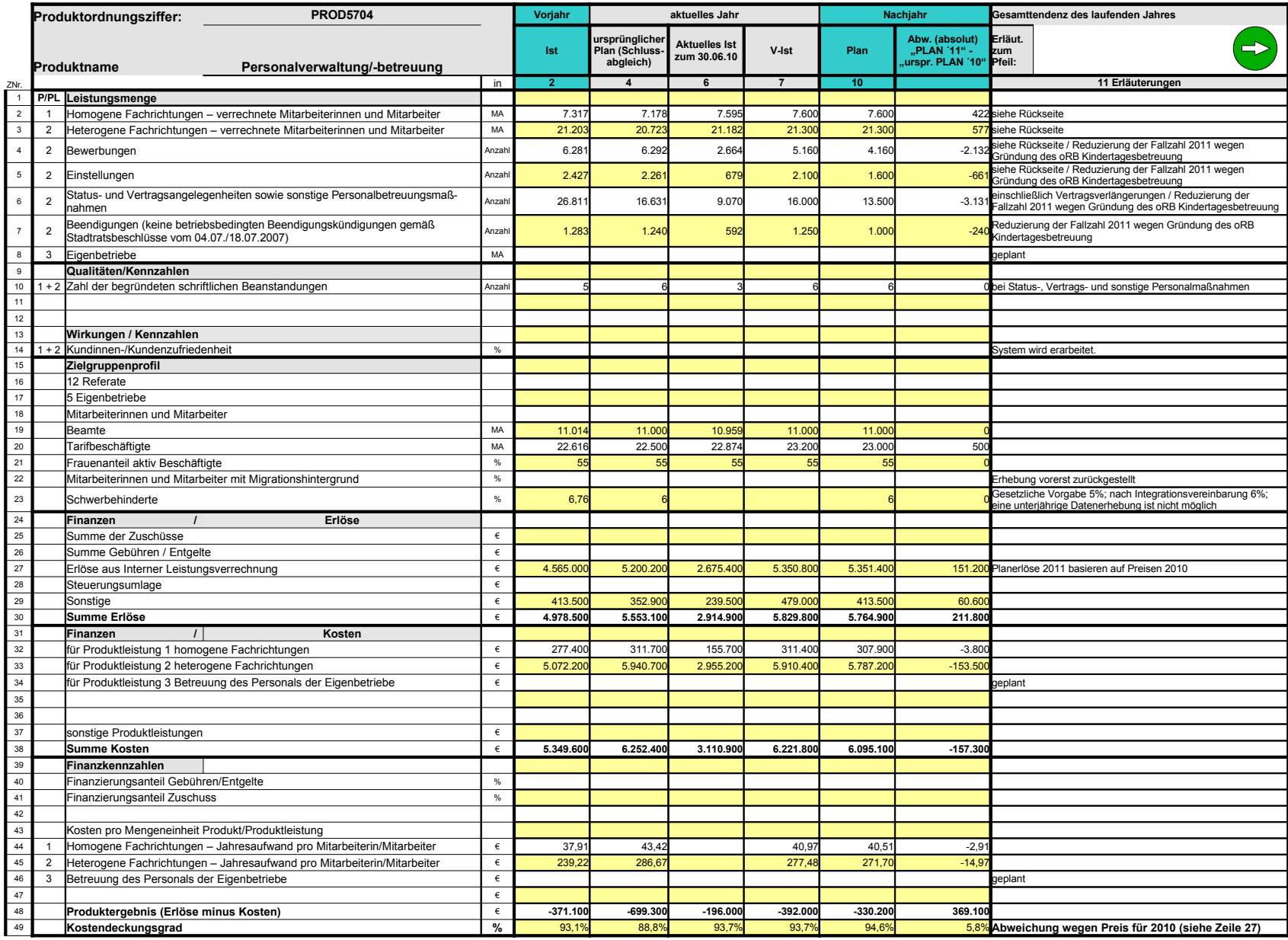

Anlage/Seitenzahl einfügen

 $\mathbf{L}$ n  $\mathbf{L}$ e u n  $\mathbf{r}$  $\mathsf{L}$  $\mathbf{I}$ n  $\mathbf{I}$  $\mathbf{I}$  $\mathbf{r}$ u  $\mathsf{L}$  $\mathbf{I}$ n  $\mathbf{I}$  $\mathbf{I}$ 

**Erläuterungen zum Produktdatenblatt** Produktbezeichnung: Personalverwaltung/-betreuung

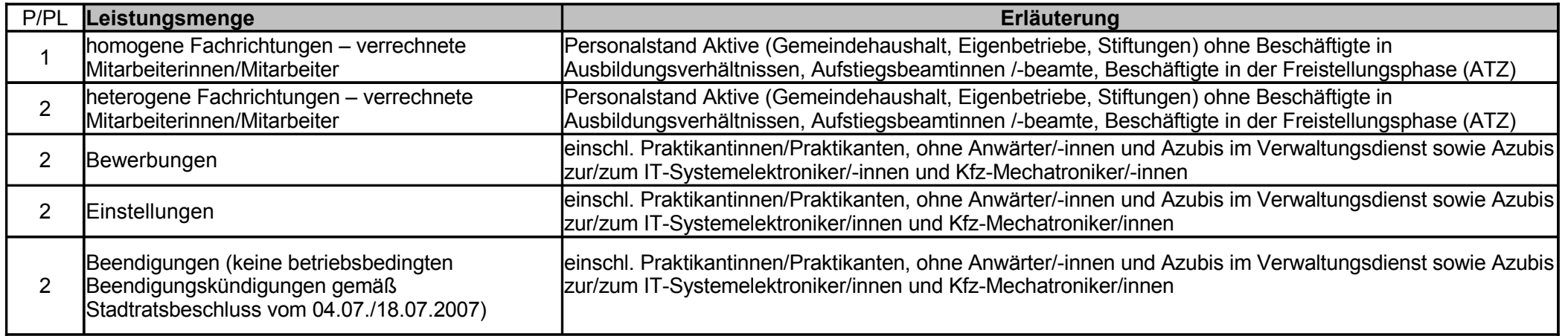

## Wichtigste Kennzahlen des Datenblattes als Grafik PROD5704

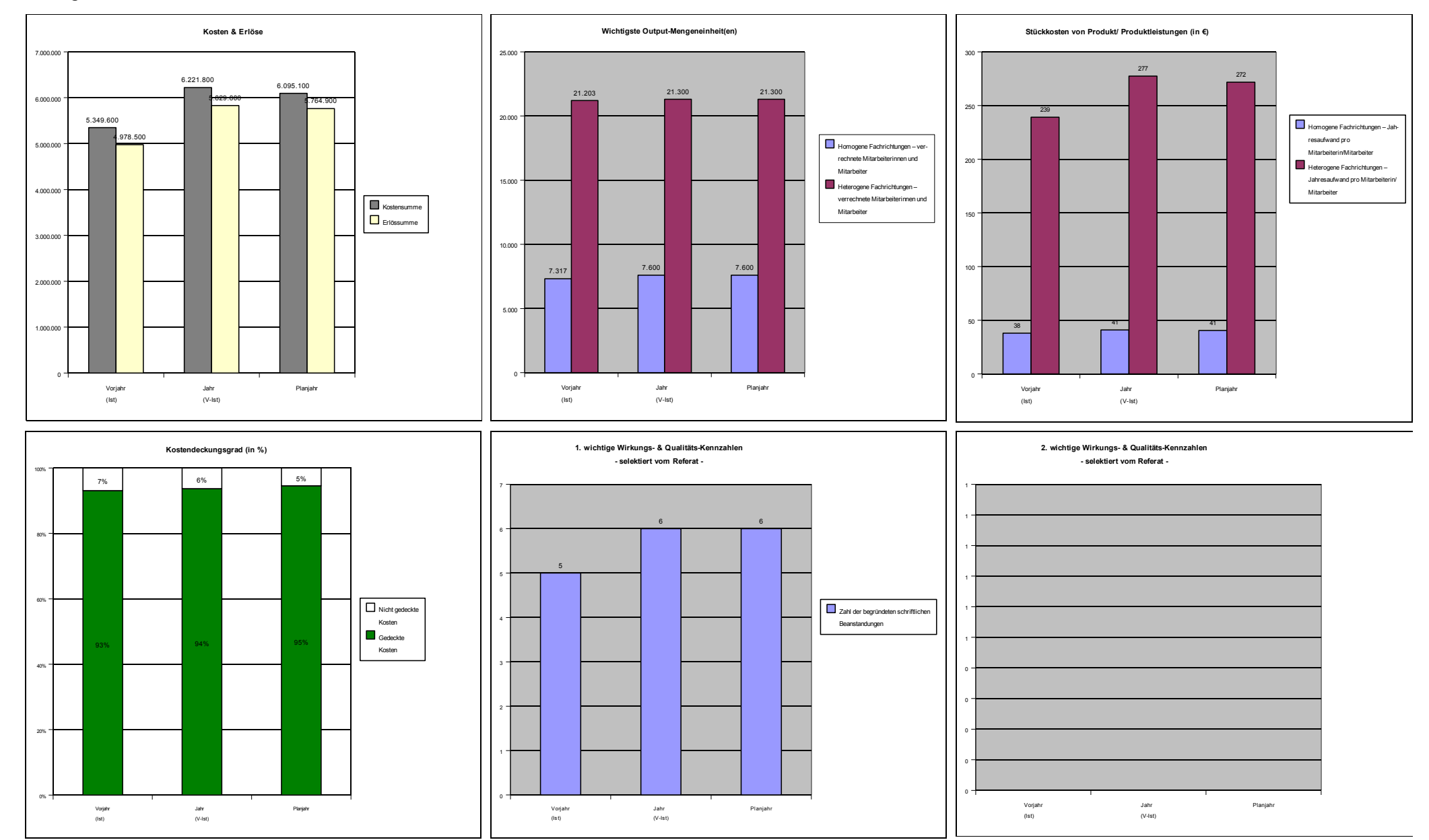

## **Datenbasis für Grafiken PROD5704** Verknüpfung zu Produktordnungsziffer

## **Bitte gelb hinterlegte Felder zum Datenblatt verknüpfen !**

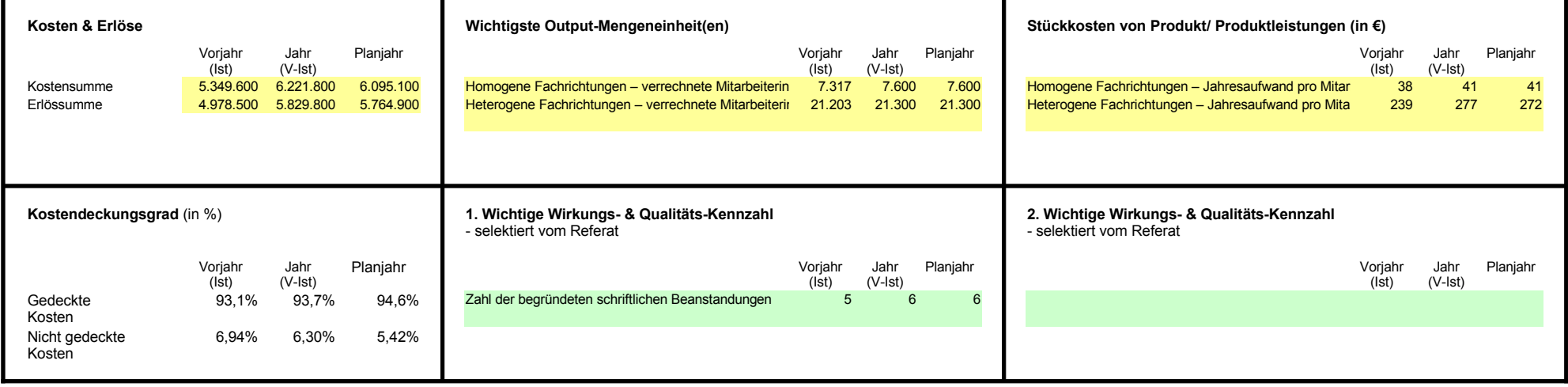

Seite 5

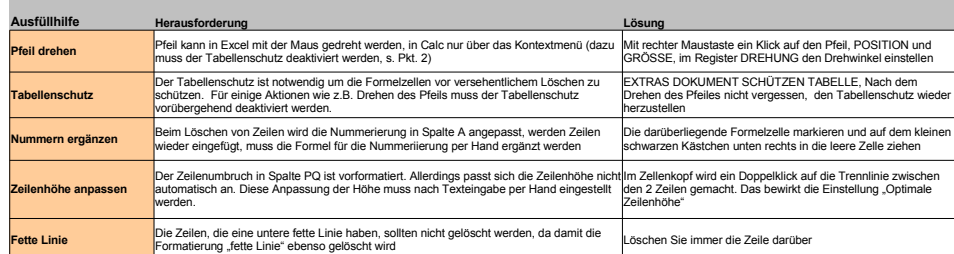

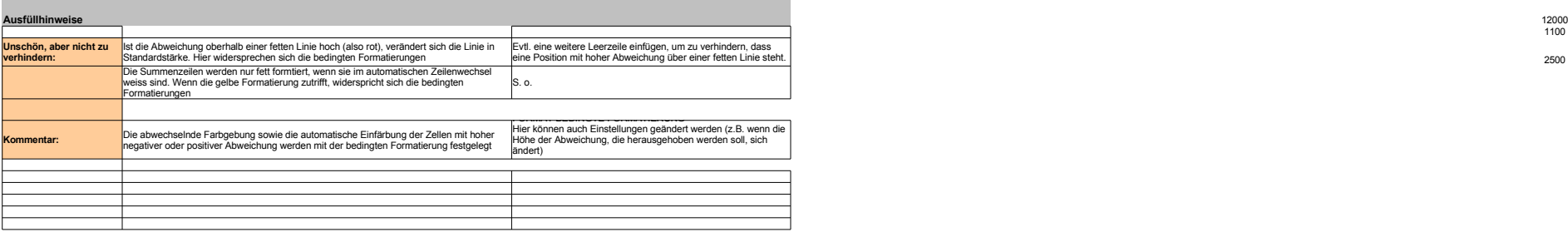

20571 4500

7416

1900

12000<br>1100 2500

0 0